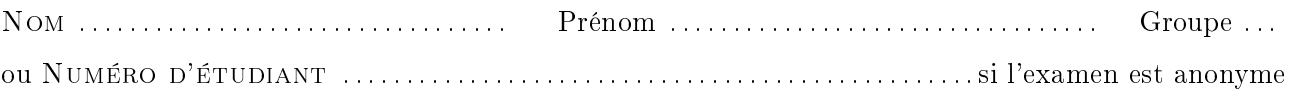

## RICM3 - Automates et Grammaires

Durée : 1h30, sans documents.

- Tous les appareils électroniques sont interdits à l'exception des montres
- Le barème est donné à titre indicatif
- Le sujet comporte 3 exercices indépendants
- Il est noté sur 30
- Répondez sur votre copie sauf pour les questions avec pointillés
- N'oubliez pas de mettre votre nom ou votre numéro d'étudiant sur le sujet
- Commencez par lire tout le sujet pour repérer les questions faciles

## Exercice 1 : Schéma de Horner

On considère un tableau D[0..N] remplit de  $N+1$  digit (appartenant à  $\{0,\ldots,9\}$ ). On peut voir un tableau de digits comme un entier en considérant que le digit de case 0 correspond aux unités, le digit de la case 1 aux dizaines, celui de la case 2 aux centaines et plus généralement le digit de la case i correspond au coefficient de puissance  $10^i$ .

Exemple : le tableau i 0 1 2 3 4 5 . . . . . . . N − 1 N D[i] 5 0 7 3 1 0 . . . 0 . . . 0 0 correspond à l'entier 13705 De manière générale, le tableau i 0 1 2 3 . . . N − 1 N D[i] d<sup>0</sup> d<sup>1</sup> d<sup>2</sup> d<sup>3</sup> . . . dN−<sup>1</sup> d<sup>N</sup> correspond à l'entier d<sup>0</sup> + d<sup>1</sup> × 10 + d<sup>2</sup> × 10<sup>2</sup> + d<sup>3</sup> × 10<sup>3</sup> + . . . + dN−<sup>1</sup> × 10N−<sup>1</sup> + d<sup>N</sup> × 10<sup>N</sup> = P<sup>N</sup> <sup>k</sup>=0 D[k] × 10<sup>k</sup>

On prétend que le programme suivant calcule l'entier correspondant au tableau de digits D[0..N], et qu'à la sortie du programme la variable  $r$  contient la valeur  $\sum_{k=0}^{N} D[k] \times 10^k$ . Dans le corrigé complet on considère le programme suivant plus difficile à prouver :

 $-$  PROGRAMME  $-$ 

 $i : = N : r := 0$  ;  $_2$  while(i>0){ <sup>3</sup> r := 10 \* (r + D[i]) ;  $4 \mid i := i-1 ;$  $5 \mid \}$ 6 |  $r := r + D[i]$  $7 \mid i := 42 ;$ 

 $Q1.$  Donnez l'automate correspondant au programme.

 $q_0 \xrightarrow{i \leftarrow N} \cdots \longrightarrow q_1$  $q_1 \xrightarrow{i \leq 0} q_4 \xrightarrow{r \leftarrow r+D[i]} q_5 \xrightarrow{i \leftarrow 42} q_s$  $q_1 \xrightarrow{i>0} q_2 \xrightarrow{r \leftarrow 10 \times (r+D[i])} q_3 \xrightarrow{i \leftarrow i-1} q_1$  Q2. Donnez la propriété  $\psi_s$  associée à l'état de sortie  $q_s$  du programme.

solution  $\equiv$ 

$$
\psi_s \stackrel{\scriptscriptstyle def}{=} r = \sum_{k=0}^N c[k] \times 10^k
$$

$$
\overrightarrow{2pt}
$$
 Q3. Déterminez les propriétés (en justifiant votre choix)

$$
\psi_5 \stackrel{\text{\tiny def}}{=} \psi_5 \stackrel{\text{\tiny def}}{=} \psi_s[i \leftarrow 42] \equiv \psi_s \text{ car } i \notin \psi_s
$$

$$
\psi_4 \stackrel{\text{def}}{=} \psi_5[r \leftarrow r + D[i]] \equiv r + D[i] = \sum_{k=0}^{N} D[k] \times 10^k
$$

 $\overrightarrow{Q4}$ . Choix de l'invariant de boucle<br>
(a) Écrivez l'implication correspondant à la transition  $q_1 \stackrel{i \leq 0}{\longrightarrow} q_4$ 

(b) Choississez la propriété  $\psi_1$ .

Indication :

$$
\psi_1 \stackrel{\text{def}}{=} r = \frac{\left(\sum_{k=i+1}^N D[k] \times 10^k\right)}{\left(10^i\right)} \quad \wedge \quad i \ge 0
$$

(c) Prouvez l'implication.

solution

On choisit  $\psi_1 \stackrel{def}{=} r =$  $\sum_{k=i+1}^{N} D[k] \times 10^k$  $\frac{1}{10^i}$   $\wedge$   $i \geq 0$  qui permet de montrer l'implication  $\psi_1$   $\wedge$ test  $\widetilde{i \leq 0} \Longrightarrow \psi_4$ associée à la transition  $q_1 \xrightarrow{i \leq 0} q_4$ .

Preuve :

$$
\begin{cases}\ni \geq 0 \\
r = \frac{\sum_{k=i+1}^{N} D[k] \times 10^{k}}{10^{i}} \\
\implies \begin{cases}\ni = 0 \\
i = 0 \\
r = \frac{\sum_{k=i+1}^{N} D[k] \times 10^{k}}{10^{i}} \\
i = 0 \\
r = \frac{\sum_{k=1}^{N} D[k] \times 10^{k}}{10^{0}}\n\end{cases} \text{ on template } i \text{ par } 0\n\end{cases}
$$
\n
$$
\implies \begin{cases}\ni = 0 \\
r = \frac{\sum_{k=1}^{N} D[k] \times 10^{k}}{10^{0}} \\
i = 0 \\
r + D[0] = \sum_{k=1}^{N} D[k] \times 10^{k} + D[0] \text{ on ajoute } D[0] \text{ de chaque côté } \\
r + D[0] = D[i] \dots \dots \text{ puisque } i = 0 \\
r + D[0] = \sum_{k=0}^{N} D[k] \times 10^{k} \text{ on template } D[0] \text{ par } D[i] \n\end{cases}
$$
\n
$$
\implies \begin{cases}\nF = \sum_{k=0}^{N} D[k] \times 10^{k} \\
F = \sum_{k=0}^{N} D[k] \times 10^{k} \\
F = \frac{\sum_{k=0}^{N} D[k]}{10^{0}} \\
F = \frac{\sum_{k=0}^{N} D[k]}{10^{0}} \\
F = \frac{\sum_{k=0}^{N} D[k]}{10^{0}} \\
F = \frac{\sum_{k=0}^{N} D[k]}{10^{0}} \\
F = \frac{\sum_{k=0}^{N} D[k]}{10^{0}} \\
F = \frac{\sum_{k=0}^{N} D[k]}{10^{0}} \\
F = \frac{\sum_{k=0}^{N} D[k]}{10^{0}} \\
F = \frac{\sum_{k=0}^{N} D[k]}{10^{0}} \\
F = \frac{\sum_{k=0}^{N} D[k]}{10^{0}} \\
F = \frac{\sum_{k=0}^{N} D[k]}{10^{0}} \\
F = \frac{\sum_{k=0}^{N} D[k]}{10^{0}} \\
F = \frac{\sum_{k=0}^{N} D[k]}{10^{0}} \\
F = \frac{\sum_{k=0}^{N} D[k]}{10^{0}} \\
F = \frac{\sum_{k=0}^{N} D[k]}{10^{0}} \\
F = \frac{\sum_{k=0}
$$

2

 $\Box$ 

Q5. Terminez la preuve de correction partielle du programme.

SOLUTION  
\n
$$
\psi_3 \stackrel{\text{def}}{=} \psi_1[i \leftarrow i - 1] \equiv r = \frac{\sum_{k=(i-1)+1}^{N} D[k] \times 10^k}{10^{i-1}} \wedge i - 1 \ge 0 \equiv r = \frac{\sum_{k=i}^{N} D[k] \times 10^k}{10^{i-1}} \wedge i \ge 1
$$
\n
$$
\psi_2 \stackrel{\text{def}}{=} \psi_3[r \leftarrow 10 \times (r + D[i])] \equiv 10(r + D[i]) = \frac{\sum_{k=i}^{N} D[k] \times 10^k}{10^{i-1}} \wedge i \ge 1
$$
\n
$$
\equiv r + D[i] = \frac{\sum_{k=i}^{N} D[k] \times 10^k}{10^i} \wedge i \ge 1
$$
\n
$$
\equiv r = \frac{\sum_{k=i}^{N} D[k] \times 10^k - 10^i \times D[i]}{10^i} \wedge i \ge 1
$$
\n
$$
\equiv r = \frac{\sum_{k=i+1}^{N} D[k] \times 10^k}{10^i} \wedge i \ge 1
$$

**Vérification** 

$$
r = \frac{\sum_{k=i+1}^{N} D[k] \times 10^k}{10^i} \land i \ge 0 \land \overbrace{i>0}^{\text{test}} \xrightarrow{?} r = \frac{\sum_{k=i-1}^{N} D[k] \times 10^k}{10^i} \land \underbrace{i \ge 1}_{\text{test}}
$$

Q6. Donnez les conditions d'utilisations du programme et conclure.

$$
\psi_0 \stackrel{\text{def}}{=} \psi_1[i \leftarrow N \; ; \; r \leftarrow 0] \equiv 0 = \sum_{k=N+1}^{k=N} D[k] \times 10^k \; \wedge \; N \ge 0 \equiv 0 = 0 \; \wedge \; N \ge 0 \equiv N \ge 0
$$

solution

Conclusion : le programme fonctionne pour un tableau contenant au moins une case, la case 0.

# $\frac{1}{\sqrt{10}}$  Exercice 2 : Calculs de factorielle

On considère la dénition de la factorielle sous la forme d'un suite récurrente

$$
\begin{cases}\n\quad fac(0) = 1 \\
 fac(i+1) = i \times fac(i) \quad pour \ i+1 > 0\n\end{cases}
$$

**Q1. Programme** Donnez un programme qui calcule la factorielle de  $N$ 

 $r:= 1$  ; i:= 0 ;  $_2$  while( i < N ){  $3 | i := i + 1 ;$ 4  $r:=i*r$ ;  $5 \mid \}$ 

> $Q2.$  Automate Donnez les transitions de l'automate correspondant à votre programme.  $q_0 \xrightarrow{r \leftarrow 1 \; ; \; i \leftarrow 0} q_1 \xrightarrow{i \geq N} q_s$

PROGRAMME

$$
q_1 \xrightarrow{i
$$

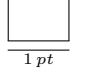

**Q3. Question de cours** Expliquez ce que signifie qu'une propriété  $\psi$  est un invariant de l'état q

 $\overline{\phantom{a}}$  solution  $\overline{\phantom{a}}$ 

La propriété  $\psi$  est un invariant de l'état q signifie que chaque fois que l'exécution de l'automate passe dans l'état q les variables du programme satisfont la propriété  $\psi$ .

Q4. Propriété de correction Donnez la propriété de correction du programme sous la forme d'un invariant d'état.

Q5. Preuve de correction partielle Montrez la correction partielle de votre programme à l'aide de la méthode de Floyd-Dijkstra-Hoare.

solution  $\overline{\phantom{a}}$ 

$$
\psi_s \stackrel{\text{def}}{=} i = N \land r = fac(i) \equiv i = N \land r = fac(N)
$$
\n
$$
\psi_1 \stackrel{\text{def}}{=} 0 \leq i \land i \leq N \land r = fac(i)
$$
\n
$$
\psi_3 \stackrel{\text{def}}{=} \psi_1[r \leftarrow i \times r] \equiv 0 \leq i \land i \leq N \land i \times r = fac(i)
$$
\n
$$
\psi_2 \stackrel{\text{def}}{=} \psi_3[i \leftarrow i + 1] \equiv 0 \leq i + 1 \land i + 1 \leq N \land (i + 1) \times r = fac(i + 1) = (i + 1) \times fac(i)
$$

On ne peut pas simplifier  $\psi_2$ . En effet, on ne peut pas diviser chacun des membres par  $(i+1)$  car on ne sait pas  $si (i + 1) \neq 0$ 

Vérification

$$
\overbrace{0\leq i \;\wedge\; i\leq N \;\wedge\; r=fac(i)}^{\psi_1} \;\wedge\; \overbrace{i
$$

Preuve de  $(*)$ :  $0 \le i \implies 0 \le i+1 \stackrel{\circ \kappa}{\implies} 0 \le i+1$ 

**Preuve de**  $(**)$ :  $i < N$  d'après le test et  $i \in \mathbb{N}$  donc  $i + 1 \leq N$ 

Preuve de (∗ ∗ ∗):

(i)  $0 \le i \Longrightarrow 0 \le i + 1 \Rightarrow 1 \le i + 1$  donc, on peut appliquer la définition de fac :

 $fac(i + 1) = (i + 1) \times fac(i)$ 

(ii)  $0 \le i \Longrightarrow 0 \le i+1 \Rightarrow 0 \ne i+1$  donc, on peut diviser par  $(i+1)$ 

D'après (i) et (ii),  $(i + 1) \times r = fac(i + 1) \equiv (i + 1) \times r = (i + 1) \times fac(i) \equiv r = fac(i)$  qui fait partie de  $\psi_1$  $\Box$ 

 $Q6.$  Conditions d'utilisation En déduire les conditions d'utilisation de votre programme qui garantissent qu'il calcule bien la factorielle de N.

solution \_

$$
\psi_0 \stackrel{\text{def}}{=} \psi_1[r \leftarrow 1 \; ; \; i \leftarrow 0] \equiv 0 \le 0 \; \wedge \; 0 \le N \; \bigwedge \; 1 = fac(0) \equiv 0 \le N
$$

 $\Box$ 

 $\Box$ 

# Exercice 3 : Calcul des termes de la suite de Fibonacci – version avec  $\overline{\frac{1}{10\,pt}}$  seulement deux variables

 $-$  PROGRAMME

```
i := N-1 ; x := 1; y := 1;
_2 while(i<>0){
3 \quad | \quad y := y + x ;4 x:=y-x;5 \mid i:=i-1;6 }
```
On prétend qu'à la sortie du programme le résultat y satisfait la propriété  $y = fib(N)$  où

$$
\begin{cases}\n\qquad \qquad \text{fib}(0) = 1 \\
\text{fib}(n+1) = \text{fib}(n) + \text{fib}(n-1)\n\end{cases}
$$

Q1. Donnez les transitions de l'automate correspondant au programme ci-dessus  $(q_0 \text{ représente le }$ point d'entrée et  $q_s$  celui de sortie de l'automate).

$$
q_1 \xrightarrow{i=0} q_s
$$
  
\n
$$
q_0 \xrightarrow{i \leftarrow N-1 \; ; \; x \leftarrow 1 \; ; \; y \leftarrow 1;} q_1
$$
  
\n
$$
q_1 \xrightarrow{i \neq 0} q_2 \qquad q_2 \xrightarrow{y \leftarrow x+y} q_3 \qquad q_3 \xrightarrow{x \leftarrow y-x} q_4 \qquad q_4 \xrightarrow{i \leftarrow i-1} q_1
$$

Q2. Preuve de correction partielle Rédigez la preuve (en suivant la méthode de Floyd-Dijsktra-Hoare) qu'à la sortie du programme  $y = fib(N)$ . La qualité et la précision de la rédaction compte pour une grande part dans la note. Vous prendrez pour invariant en  $q_1$  une propriété de la forme :

 $y = fib(N - i) \wedge x = fib(N - i - k)$ 

où k est une constante que vous devrez déterminer

solution

1. Transition  $q_1 \xrightarrow{i=0} q_s$ 

$$
\psi_1 \ \wedge \ i = 0 \Longrightarrow \overbrace{y = fib(N)}^{\psi_s}
$$

On choisit  $\psi_1 \stackrel{def}{=} y = fib(N - i) \land x = fib(N - i - k)$ Lorsque  $i = 0$ ,  $\psi_1$  nous donne  $y = fib(N)$  (et d'autres propriétés qui ne sont pas utiles pour  $\psi_s$ ).

2. Transition  $q_4 \xrightarrow{i \leftarrow i-1} q_1$ 

$$
\psi_4 \stackrel{\text{def}}{=} \psi_1[i \leftarrow i - 1]
$$
\n
$$
\stackrel{\text{def}}{=} y = fib(N - (i - 1)) \land x = fib(N - (i - 1) - k)
$$
\n
$$
\equiv y = fib((N - i) + 1) \land x = fib((N - i) + 1 - k)
$$

3. Transition  $q_3 \xrightarrow{x \leftarrow y-x} q_4$ 

$$
\psi_3 \stackrel{\text{def}}{=} \psi_4[x \leftarrow y - x]
$$
  

$$
\stackrel{\text{def}}{=} y = fib((N - i) + 1) \land y - x = fib((N - i) + 1 - k)
$$

4. Transition  $q_2 \xrightarrow{y \leftarrow x+y} q_3$ 

$$
\psi_2 \stackrel{\text{def}}{=} \psi_3[y \leftarrow x + y]
$$
\n
$$
\stackrel{\text{def}}{=} x + y = fib((N - i) + 1) \land (x + y) - x = fib((N - i) + 1 - k)
$$
\n
$$
\equiv x + y = fib((N - i) + 1) \land y = fib((N - i) + 1 - k)
$$

5. Transition  $q_1 \stackrel{i\neq 0}{\longrightarrow} q_2$  Vérification des invariants choisis Il s'agit de vérifier que limplication suivante est valide.

$$
y = fib(N - i) \wedge x = fib((N - i) - k) \wedge i \neq N
$$
  

$$
\Rightarrow \underbrace{x + y \stackrel{?}{=} fib((N - i) + 1)}_{(**)}
$$
  

$$
\longrightarrow \underbrace{y \stackrel{?}{=} fib((N - i) + 1 - k)}_{(**)}
$$

**Preuve** (\*): Si on choisit  $k=1$  alors (\*) devient  $y=\frac{2}{3}fib($  ( $N-i)$  et c'est alors le premier terme de la prémisse de l'implication, donc cette partie de la conclusion de l'implication est trivialement démontrée.  $\Box$ 

**Preuve** (\*\*): En prenant  $k = 1$  on a alors en prémisse de l'implication  $y = fib(N - i)$  et  $x = fib((N - i) - 1)$ , on peut remplacer  $x$  et  $y$  par leurs valeurs dans le terme  $(**)$  qui devient alors

$$
fib(N - i) + fib((N - i) - 1) \stackrel{?}{=} fib((N - i) + 1)
$$

 $\Box$ 

Cette égalité valide d'après la définition du  $n^{\hat{e}me}$  terme de la suite de Fibonacci avec  $n=N-i$ 

Q3. En déduire les conditions d'utilisation du programme. Détaillez vos étapes de calcul et de simplification.

#### solution \_

Transition  $q_0 \xrightarrow{i \leftarrow N-1; x \leftarrow 1; y \leftarrow 1} q_1$ 

$$
\psi_0 \stackrel{\text{def}}{=} \psi_1[i \leftarrow N - 1; x \leftarrow 1; y \leftarrow 1] \n\equiv (y = fib(N - i) \land x = fib(N - i - 1)) [i \leftarrow N - 1; x \leftarrow 1; y \leftarrow 1] \n\equiv (1 = fib(N - (N - 1)) \land 1 = fib(N - (N - 1) - 1)) \n\equiv \underbrace{1 = fib(1)}_{vrai} \land \underbrace{1 = fib(0)}_{vrai}
$$
\n
$$
\equiv \text{vari part definition de la suite de Fibonacci}
$$

**Q4.** Comment se comporte le programme pour  $N = 0$ ? Expliquez pourquoi la condition  $N > 0$ n'apparaît pas comme condition d'utilisation du programme ?